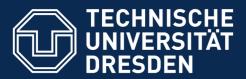

# 04. Lean Innovation Management Center (LINC)

Prof. Dr. Uwe Aßmann
Softwaretechnologie
Fakultät Informatik
Technische Universität Dresden
2019-0.1 10/3/19
http://st.inf.tu-dresden.de/teaching/saab

- 1) What is "Lean Innovation"?
- 2) LINC
- 3) Innovations with Cube-Its

## Lean Innovation Management Center

- Public instance available at http://linc.inf.tu-dresden.de
- Course instance available at http://linc.saab18.inf.tu-dresden.de
- Made in the ECSEL IoSense project www.iosense.eu
- Innovation Process CLIP for in-house products, but based on Lean Startup
  - Template-based ad-hoc workflows
  - Synchronization of data

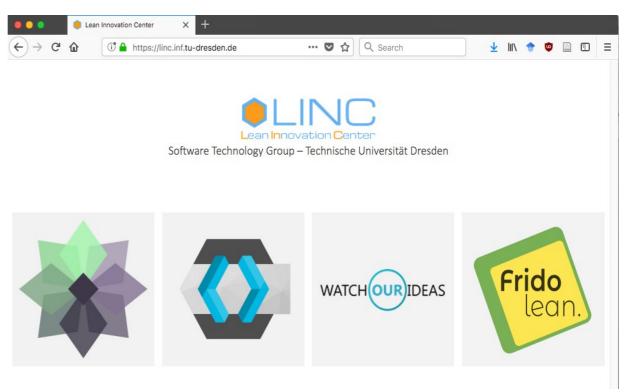

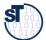

## LINC Structure

### 3 Software as a Business

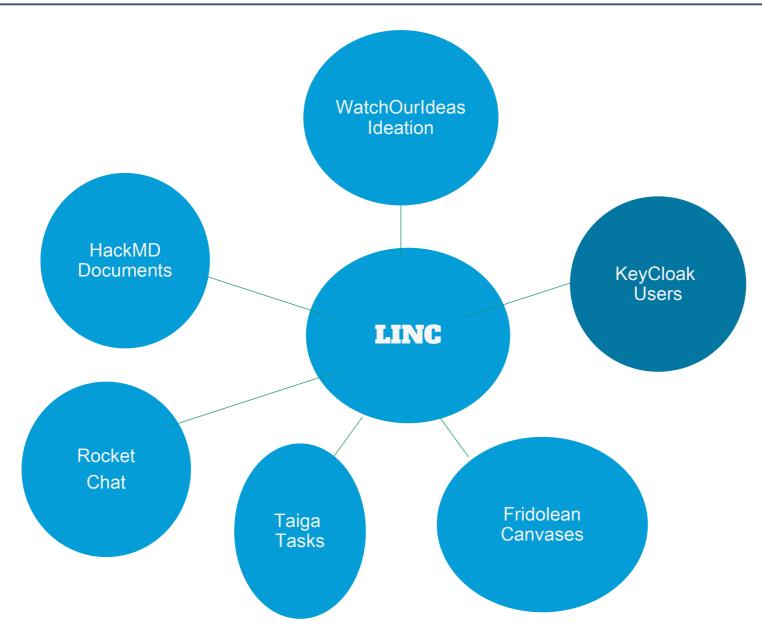

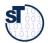

Software as a Business, © Prof. Uwe Aßmann

## Hypothesis Testing in "Lean Startup" Process

4 Software as a Business

### Lean Startup Cycle: **IDEAS** Task 1.0 **BUILD** LEARN Task Split Tests Rapid Prototypin **Customer Interviews** 2.1 **Demonstrators Customer Development** Usability Tes DATA **RESULT** stomer Archetypes Task Continuous Integrati Software as a Business, ◎ Pr Isifiable Hypotheses Incremental Deployment Just-in-time scalability **MEASURE** Quantifiable measurement Clear Product Owner Standardized process Real-Time Monitoring **Definition of Hypotheses Usability Tests Acceptance Tests** Real-Time Monitoring

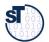

# CLIP is "Lean Startup" for Co-Innovations with Customers

- CLIP Phases (Customer-centric Lean Innovation Process)
  - 1. Ideation with Watch Our Ideas Idea management platform
  - 2. Canvas modeling with Fridolean platform
  - 3. Hypothesis testing With stakeholders on RocketChat
  - 4. Evolve: Iteration / Refine
  - 5. Document creation
  - 6. MVP creation

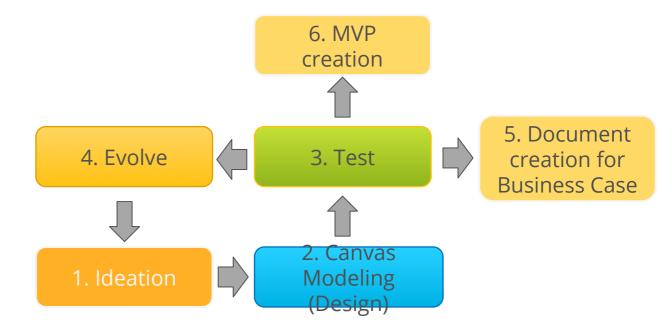

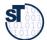

# Ideation with LINC Component WatchOurldeas – Web Idea Management Platform

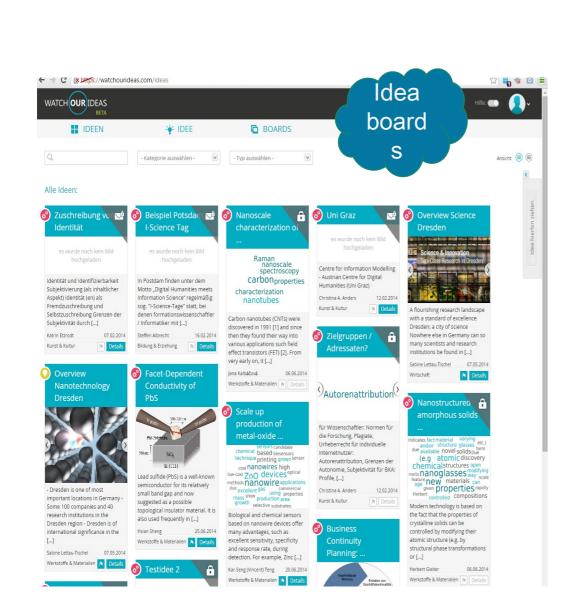

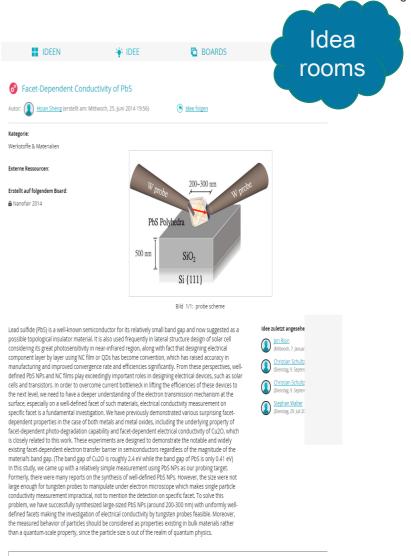

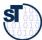

## WatchOurldeas - Web Idea Management Platform

- Platform for communicating developing, sharing and combining ideas
  - Developed by TU Dresden, can be used within the course
  - Otherwise licensing required from TU Dresden
- Sharing ideas in idea rooms grouped by idea boards
  - Public, group-private, or private
- Gathering feedback, suggestions and improvement for ideas
  - Remote customer interviews
- Create canvases for developing ideas to business
  - Going over to Fridolean, the Canvas management tool

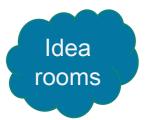

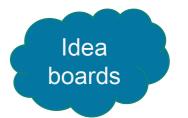

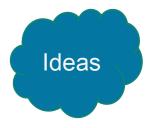

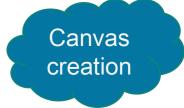

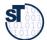

# Canvas Modeling with LINC (component "Fridolean")

8 Software as a Business

https://blog.strategyzer.com/posts/2014/9/29/value-proposition-design

Osterwalder, Pigneur; Value Proposition Design, 2014

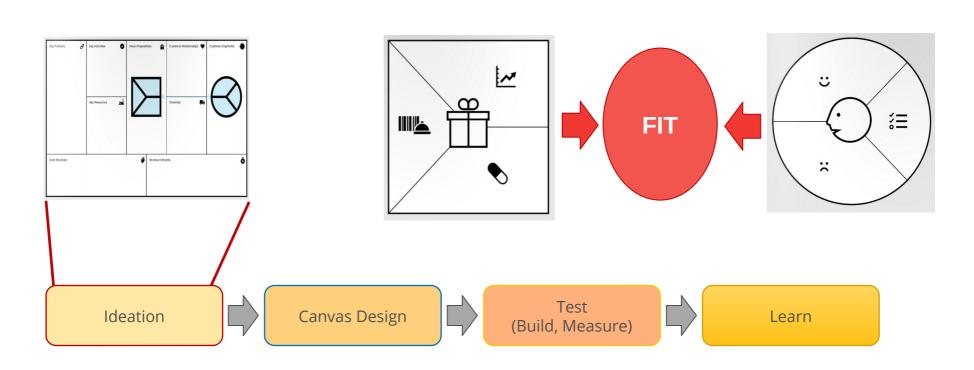

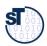

Software as a Business, © Prof. Uwe Aßmann

# Web-Based Development of Business Model Canvas with LINC (Component "Fridolean")

- CC-BY-SA: http://www.businessmodelgeneration.com/downloads/business\_model\_canvas\_poster.pdf
- From book "Business Model Generation" [Osterwalder/Pigneur]
  - Developing new or capturing existing business models
  - Different aspects of business model generation
- Fridolean: Online Canvas Editor, developed at TU-Dresden
  - Nested canvases
  - Life editing while chatting with Rocket Chat

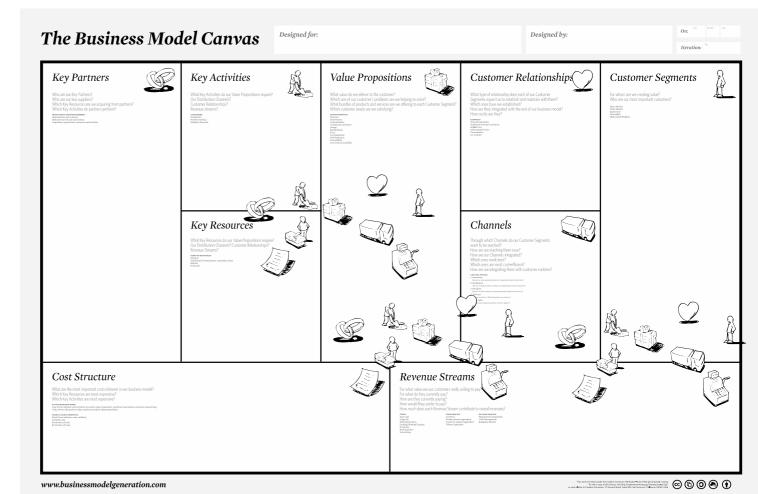

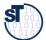

10

Software as a Business

# Software as a Business, © Prof. Uwe Aßmann

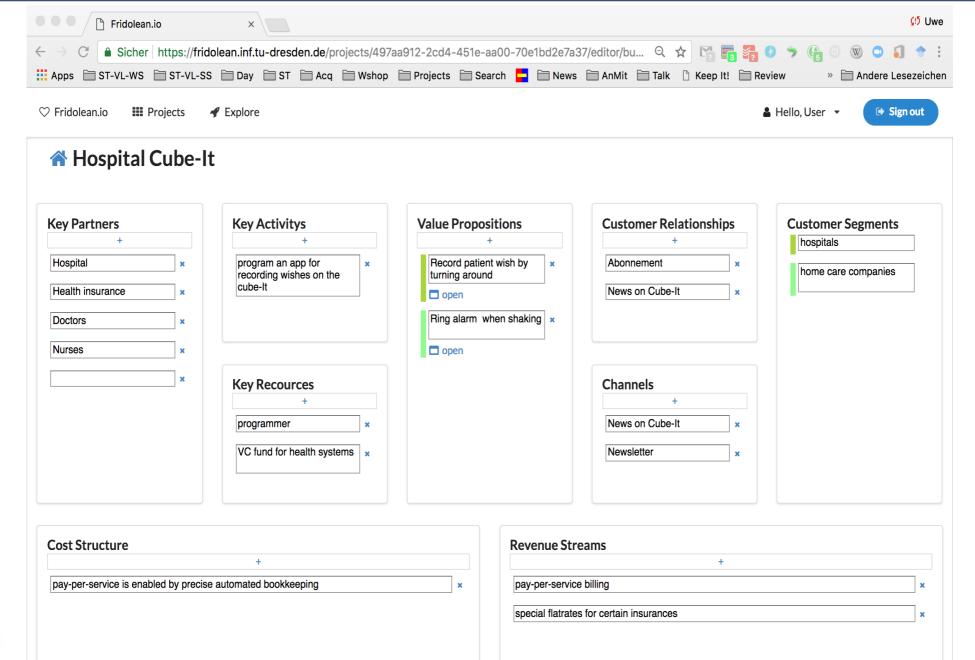

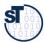

# Example: Web-Based Validation of Business Model Canvas with LINC (Component "Fridolean")

- Value Proposition Canvas
  - Finding Pains and Gains

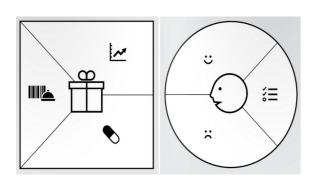

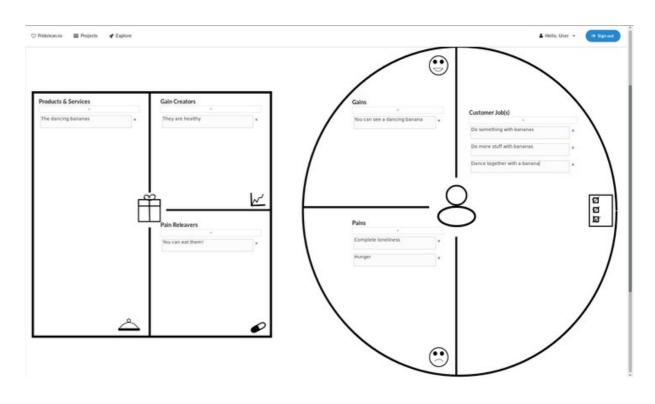

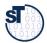

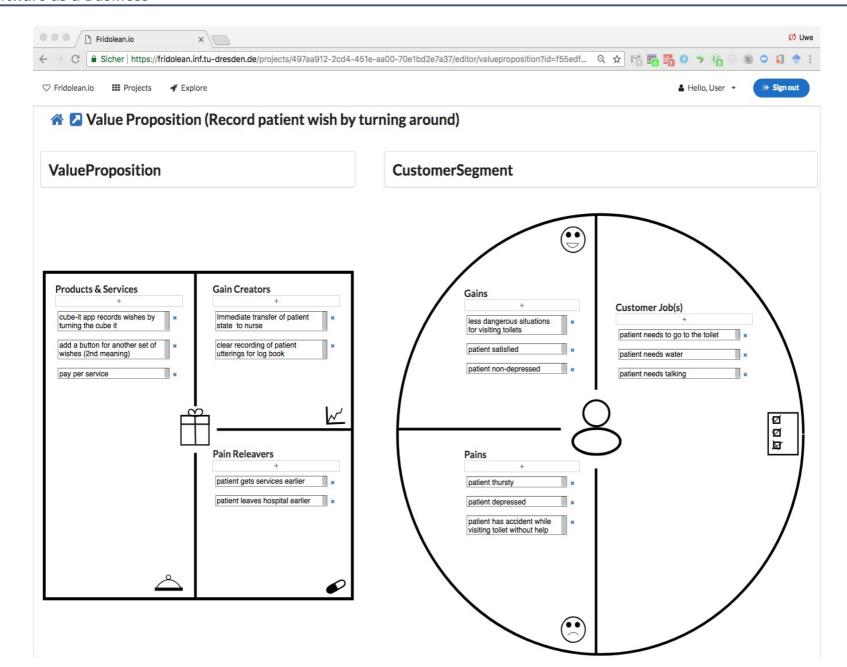

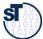

# Task Management (Iterations) with LINC Component "Taiga Kanban Board"

- Taiga Task Management: Similar to
  - Wekan, Jira, Trello, Eteo-Board
- User identity management with KeyCloak (OSS)

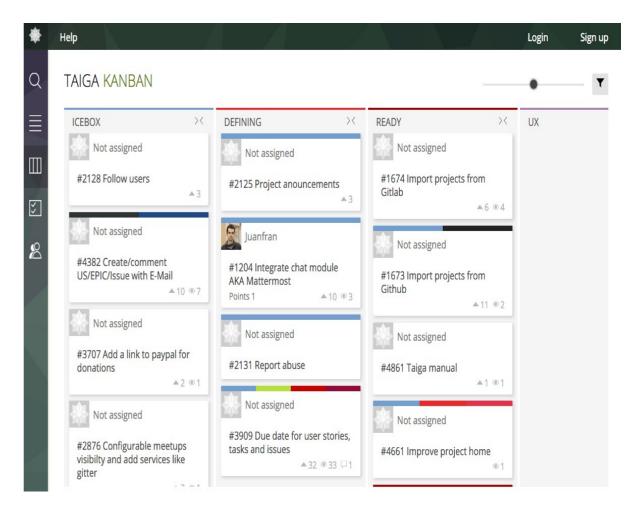

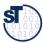

## CLIP Hypothesis Testing for Lean Product Development

14 Software as a Business

14

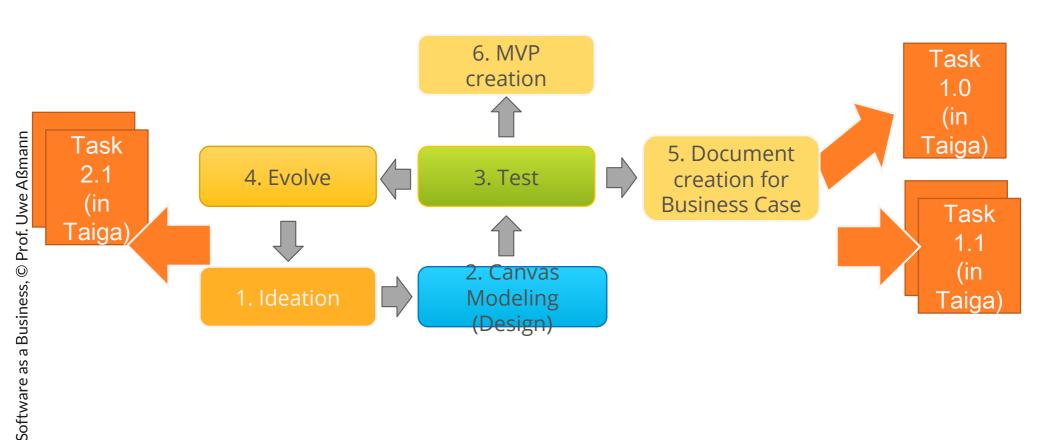

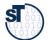

# Document Creation for Business Cases with LINC Component "CodiMD"

- Like Google docs, but private to an idea room or idea board
- Collaborative editing of
  - Idea cases
  - Business Case documents
  - Internal documents
- User identity management with KeyCloak (OSS)

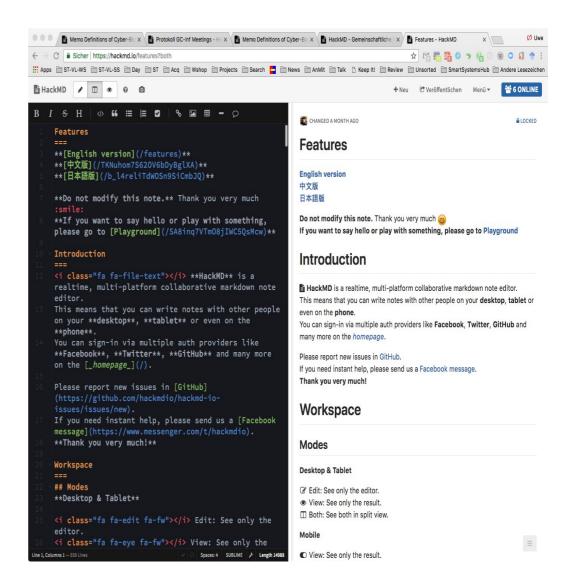

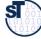

# Software as a Business, © Prof. Uwe Aßmann

# Single-Sign-On with User Federation Server Keycloak

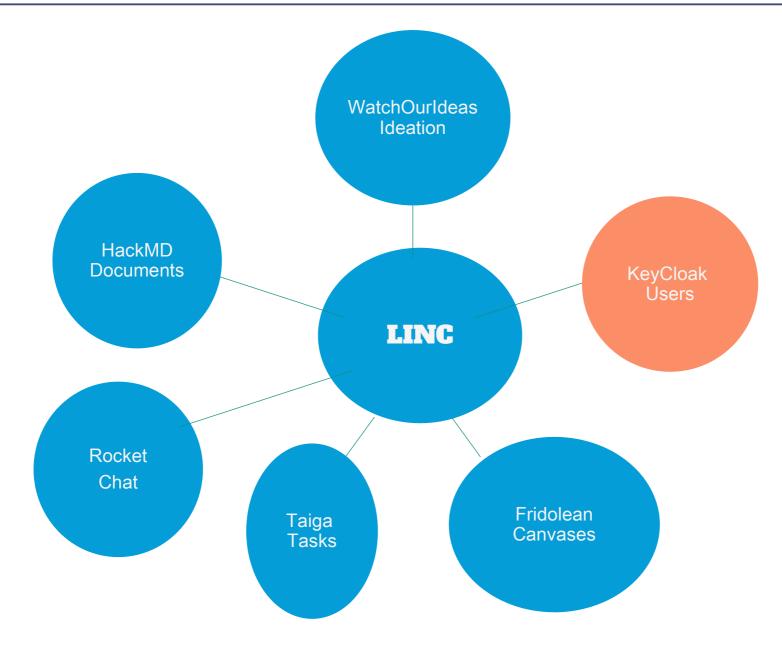

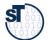

### 1st IoSense Innovation Challenge

"Road Sign To Go" – Lisa Schönbach

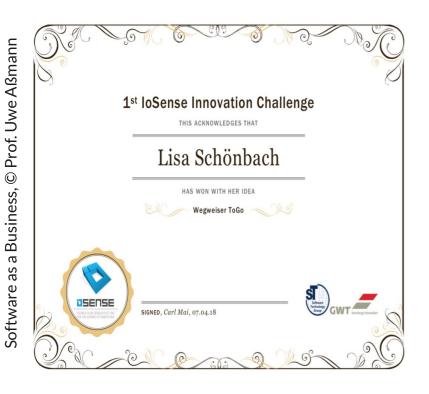

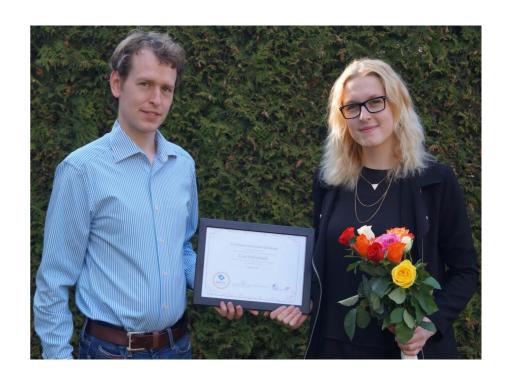

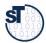

https://woi.inf.tu-dresden.de/ideadetail/cube-its---issue-tracking

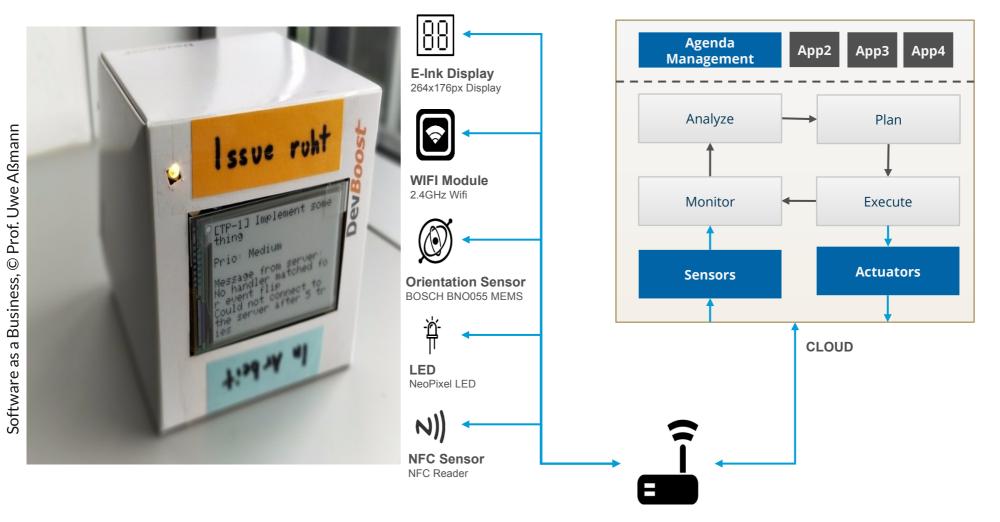

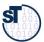

# Results: Top List of Ideas

- Road Sign Cube-It ToGo
- Restaurant Cube-It
- Mood Cube-It
- Cube-It for Robot Control

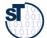

## Navigation Cube-It [Lisa Schönbach]

- https://woi.inf.tu-dresden.de/ideadetail/wegweiser-togo
- Use Cube-It as Road Sign in a supermarket
- Navigation of Customers
- Information on Products

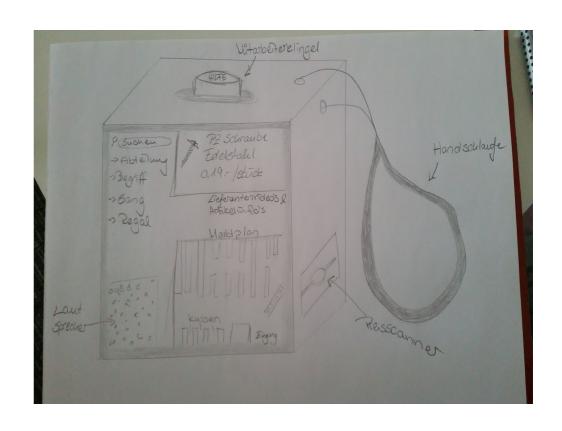

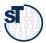

## Restaurant Cube-It [Ronny Seiger]

- https://woi.inf.tu-dresden.de/ideadetail/cube-its-in-a-restaurant
- "Cube-Its can be used as personal devices for guests in restaurants/bars:
  - as a personal tab;
  - to signal the waiter when ready to order or to pay;
  - to see updates regarding meal preparation;
  - to see the current amount due;
  - and also to inform waiters about new guests or guests switching tables."

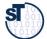

## Mood Cube-It [Mandy Korzetz]

- https://woi.inf.tu-dresden.de/ideadetail/moodcube-its
- "MoodCube-Its store personal preferences for home configurations;
- lighting, music and heating are adjusted depending on the current mood –
- set by the MoodCube-It's orientation."

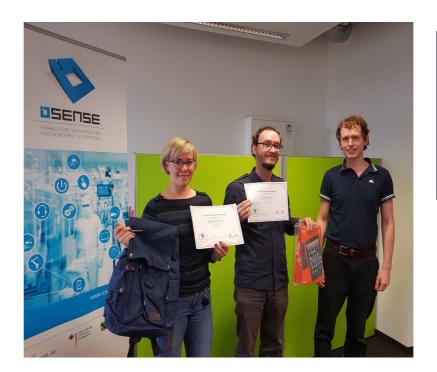

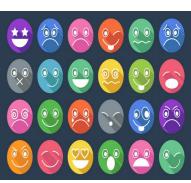

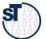

### **Cube-It for Robot Control**

- Utilizing a Cube-It to control a robotic arm
  - Gyroscopic sensor translates into movement
  - Integrated into the IoSense Sensor Tool-Kit (STK)

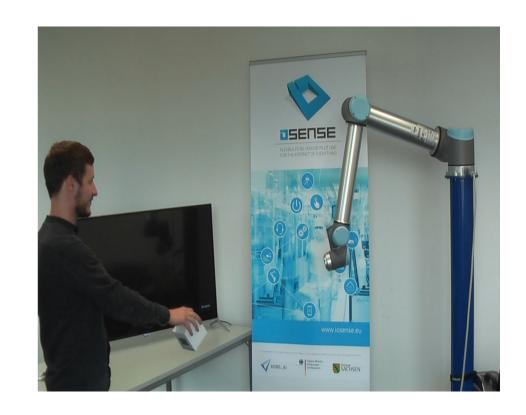

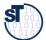

### Results SAAB 2018

24 Software as a Business

https://md.saab18.inf.tu-dresden.de/SAAB-homepage

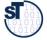

## Group InPen

- Presenting a smart-order catalogue system for elderly and handicapped people
- Smoke Video https://drive.google.com/file/d/1KWkrJUq2i8srJzCAlf96khp2Y-yWFZTV/view?usp=sharing
- Landing page (Website) https://marifroe.bitbucket.io/#

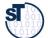

# Group SmartShirt: Presenting a smart shirt for communication

- Smoke Video https://www.youtube.com/watch?v=mbPikcSZqTk
- Landing page (Website) https://d3js-tutorial.de/core/tu-dresden/saab/main.php

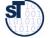

# Group Toylt: Presenting a toy-IT box for kids, replacing smartphone gaming

- Smoke Video https://zuzadr.github.io/Smoke.mp4
- Landing page (Website) https://zuzadr.github.io/

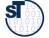

# The End

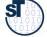